## BIOCARTA\_NEUROTRANSMITTERS\_PATHWAY

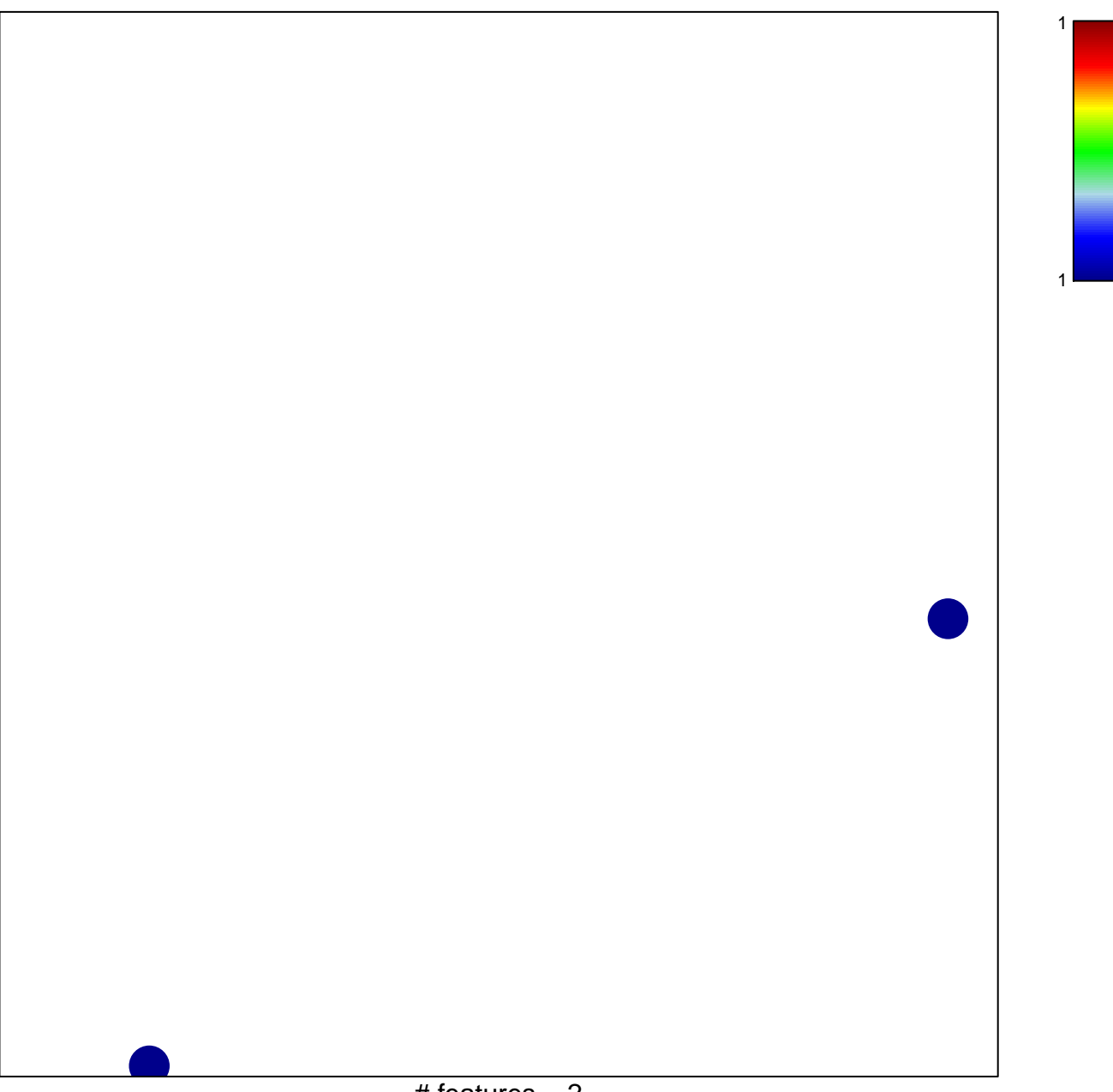

# features  $= 2$ chi-square  $p = 0.84$ 

## **BIOCARTA\_NEUROTRANSMITTERS\_PATHWAY**

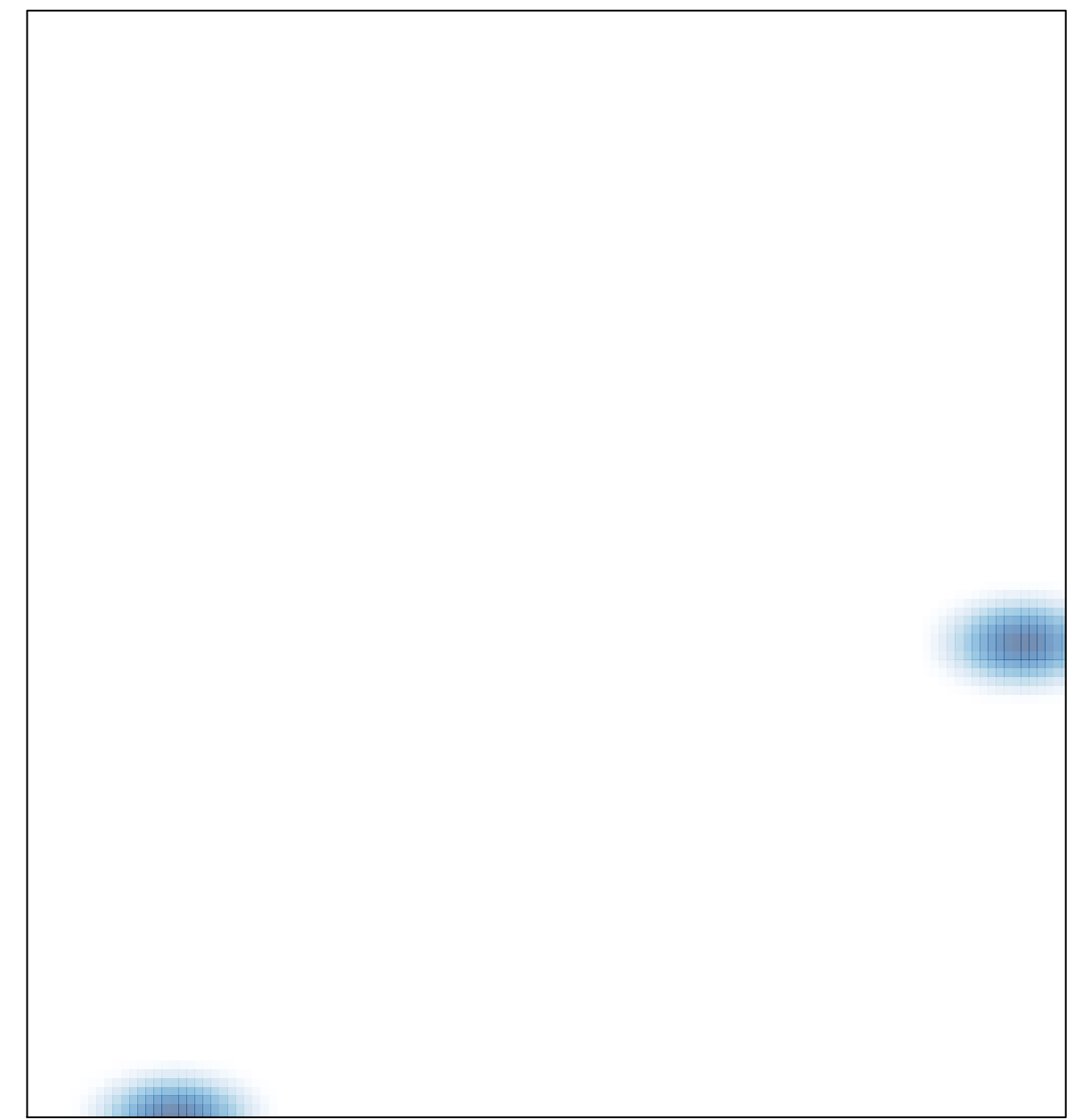

# features =  $2$ , max = 1